# **IndexGrafik**

Manfred Tremmel

Copyright © ©1994-95 by MT Graphic & Design

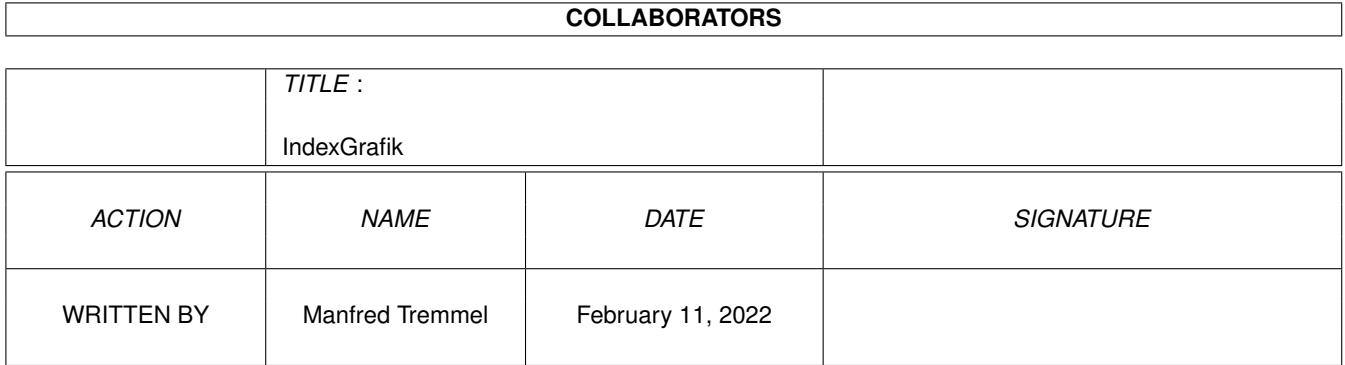

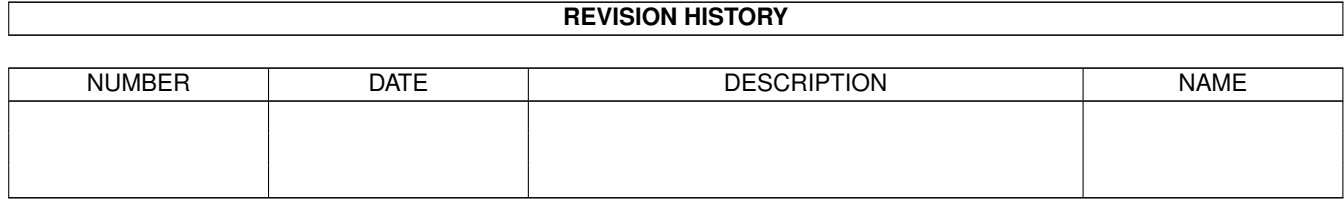

# **Contents**

#### 1 IndexGrafik [1](#page-4-0)

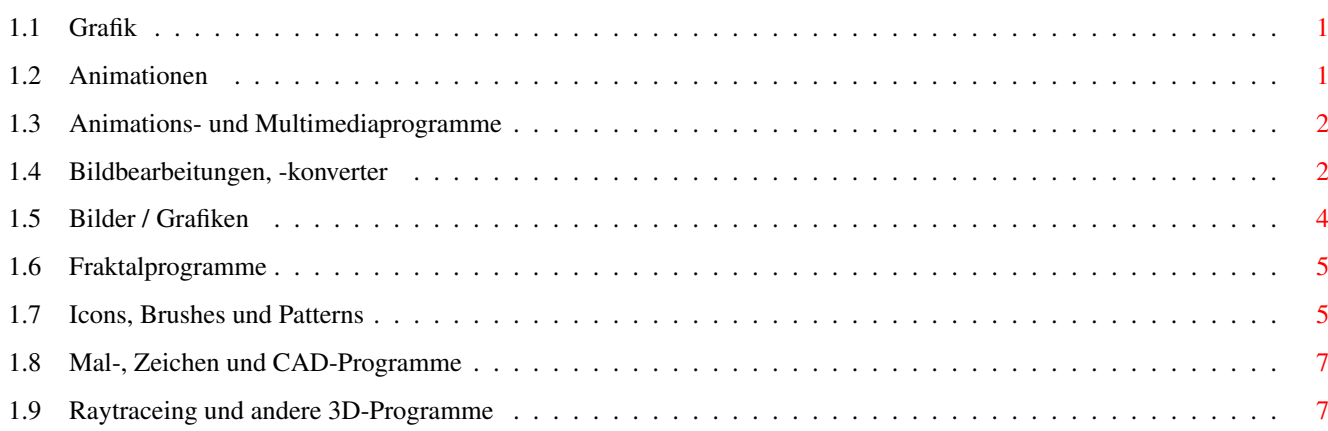

# <span id="page-4-0"></span>**Chapter 1**

# **IndexGrafik**

### <span id="page-4-1"></span>**1.1 Grafik**

```
Animationen
Animationsplayer
Animationsprogramme
Bildanzeigeprogramme
Bildbearbeitungen, -konverter
Bilder / Grafiken
Fraktalprogramme
Icons
Mal-, Zeichen und CAD-Programme
Raytracing
```
#### <span id="page-4-2"></span>**1.2 Animationen**

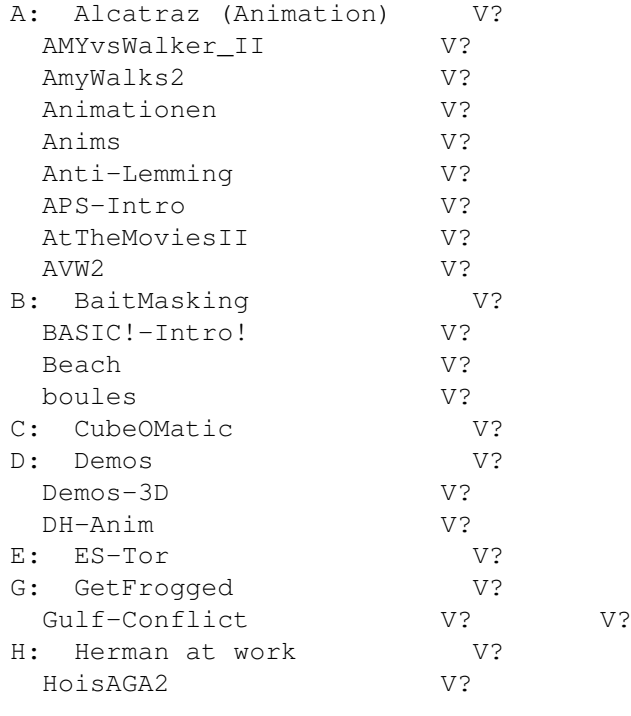

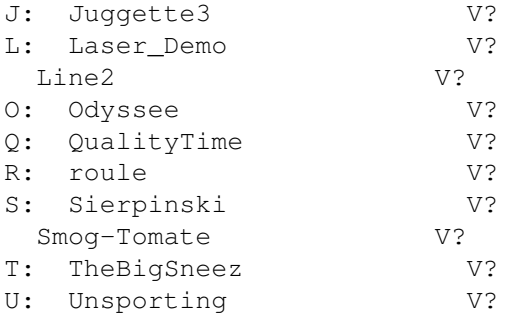

# <span id="page-5-0"></span>**1.3 Animations- und Multimediaprogramme**

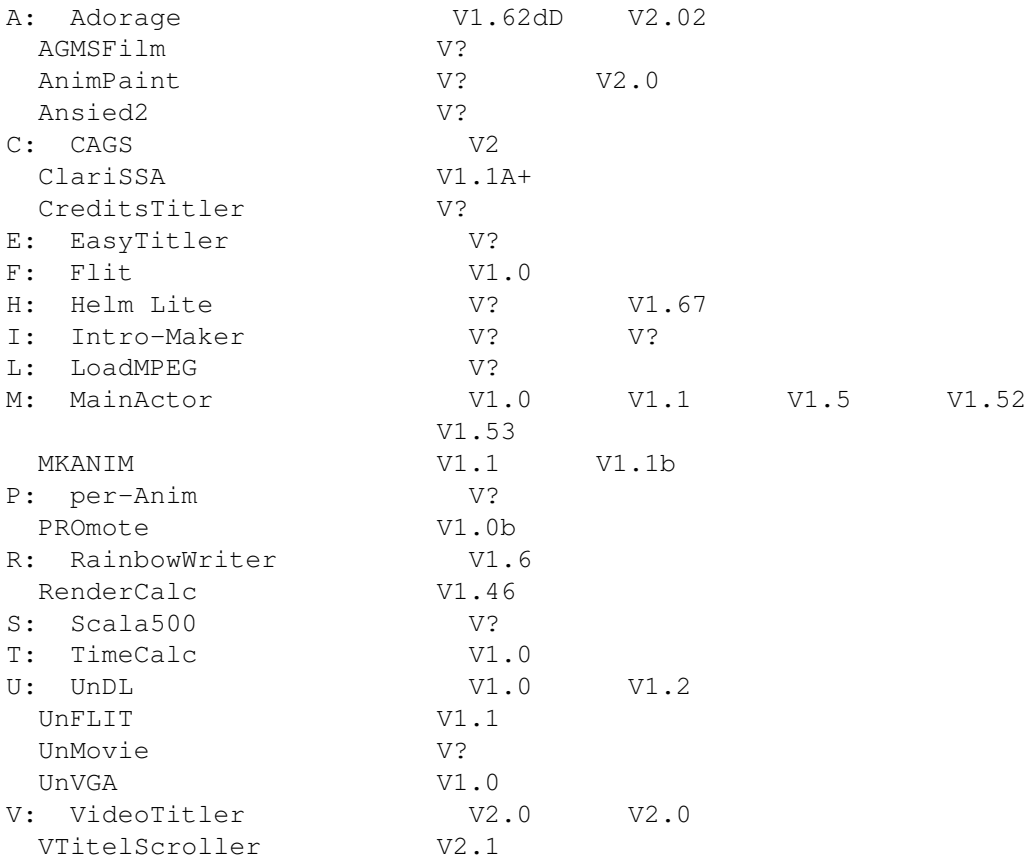

### <span id="page-5-1"></span>**1.4 Bildbearbeitungen, -konverter**

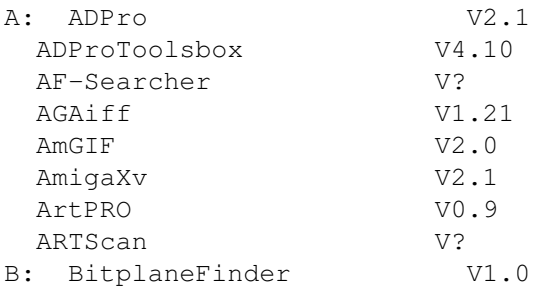

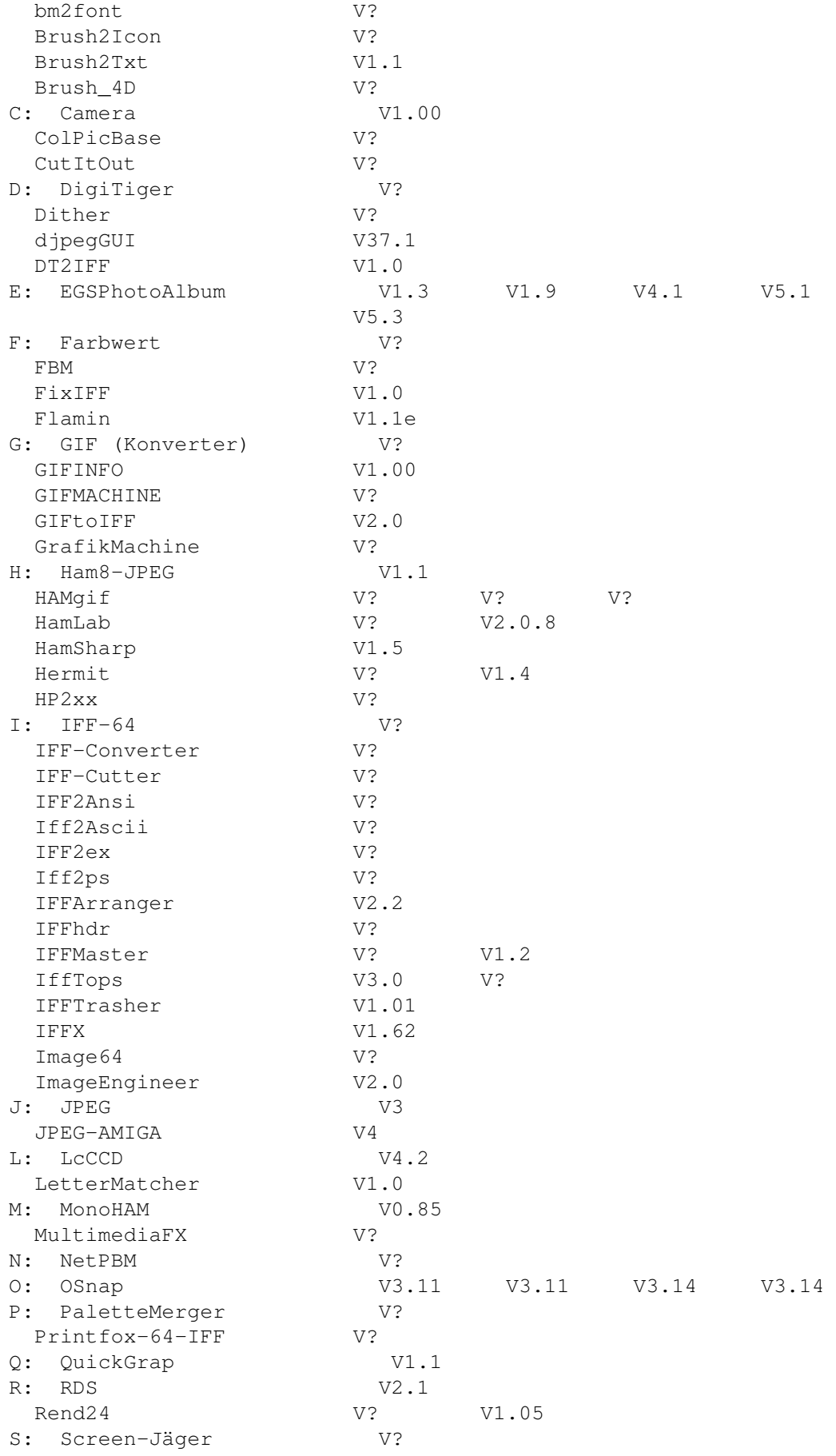

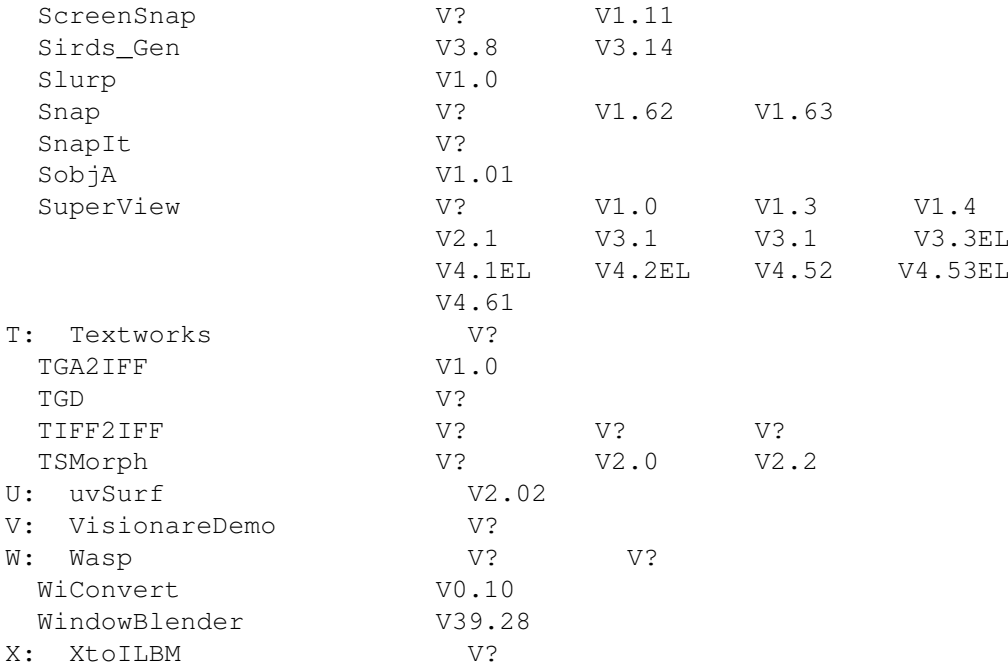

### <span id="page-7-0"></span>**1.5 Bilder / Grafiken**

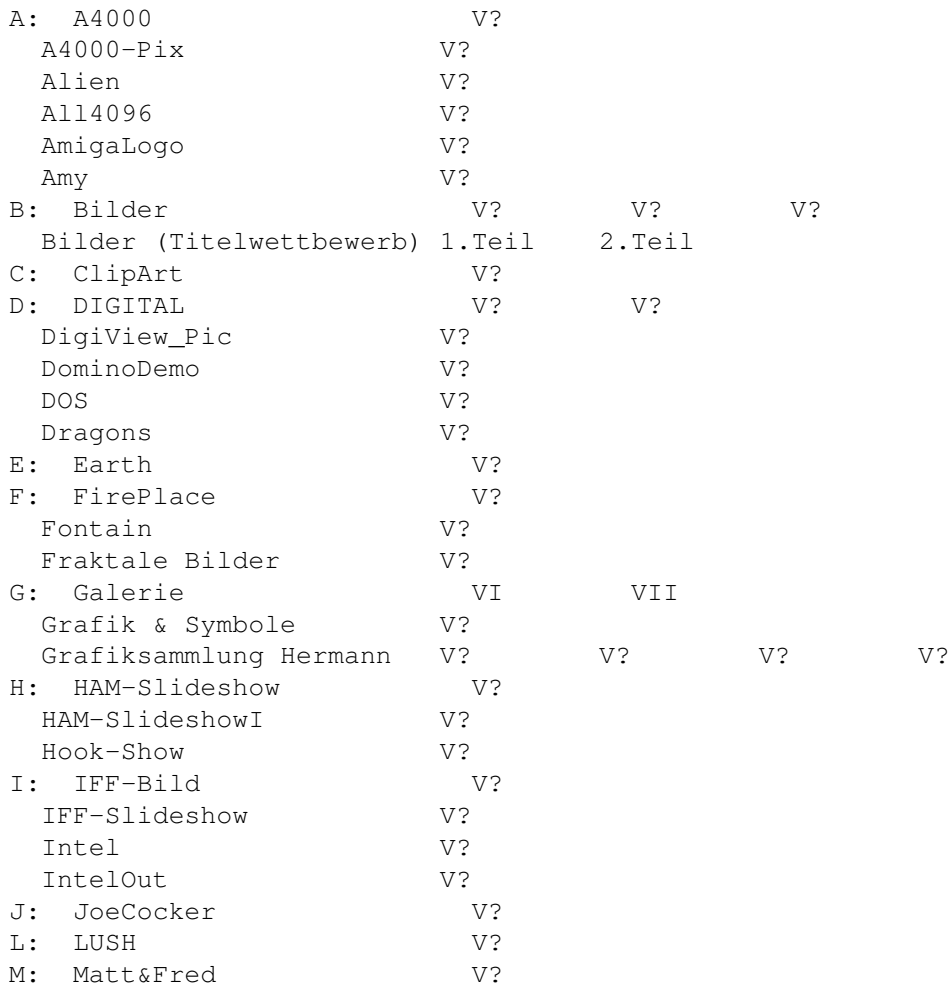

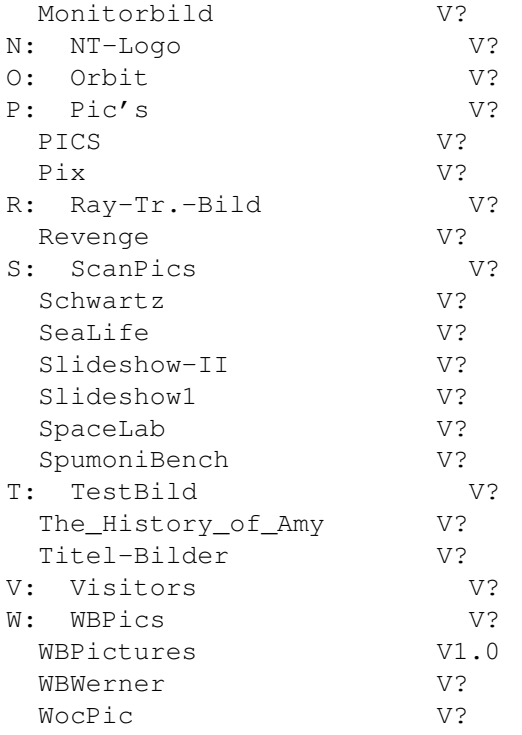

## <span id="page-8-0"></span>**1.6 Fraktalprogramme**

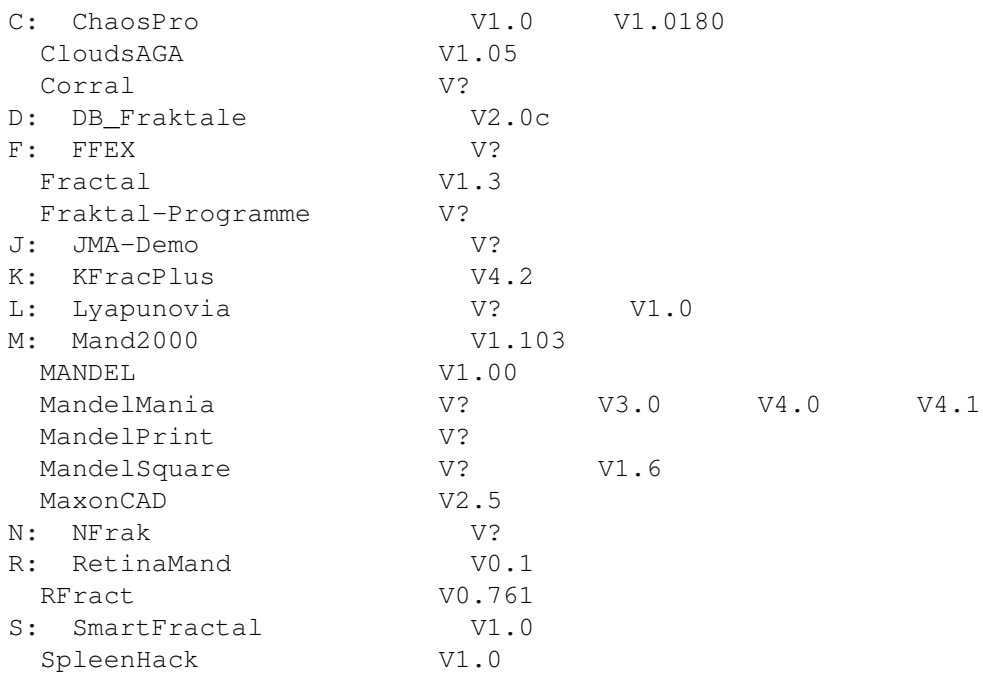

## <span id="page-8-1"></span>**1.7 Icons, Brushes und Patterns**

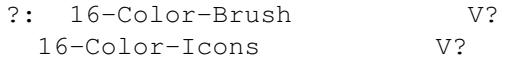

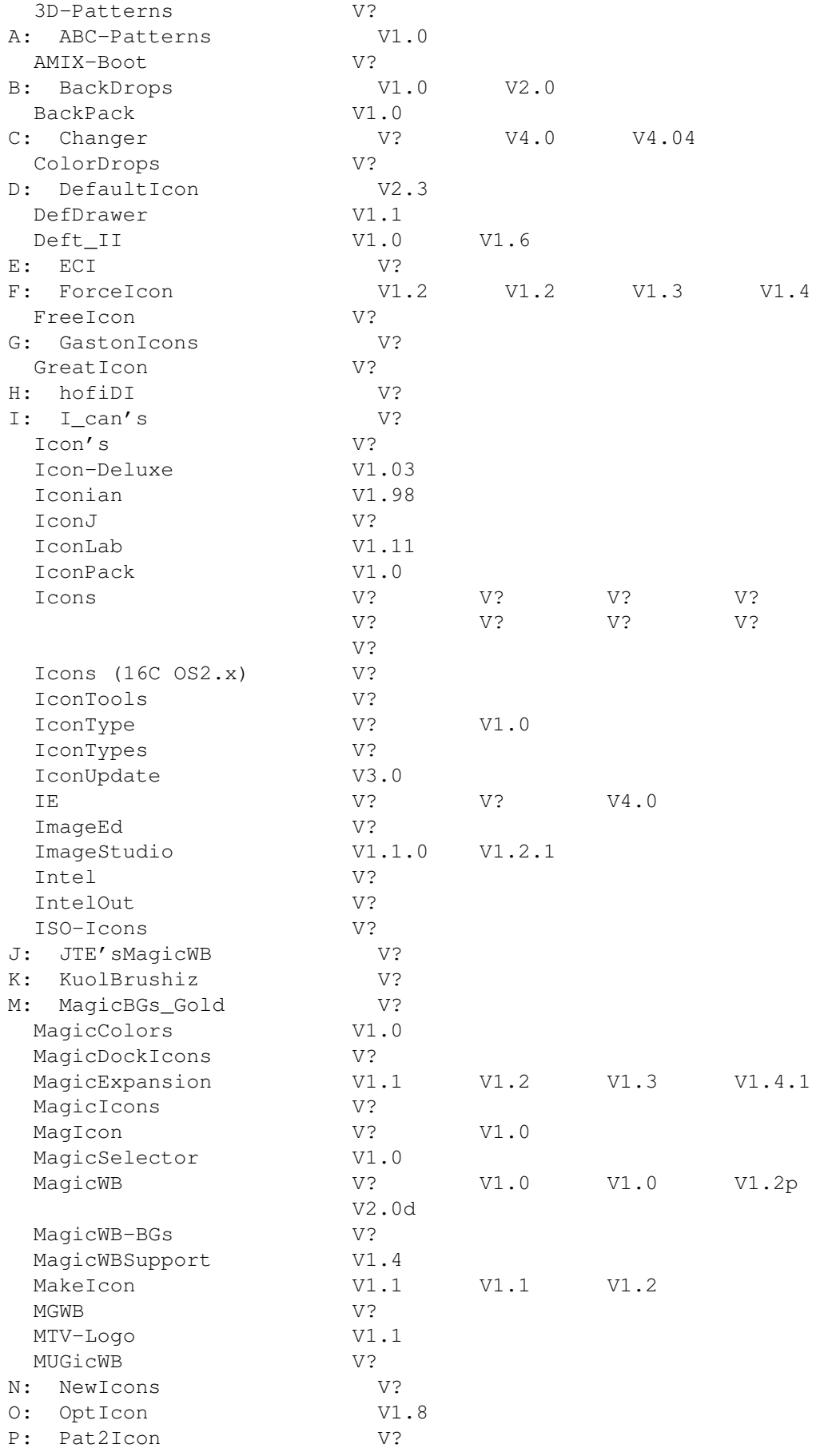

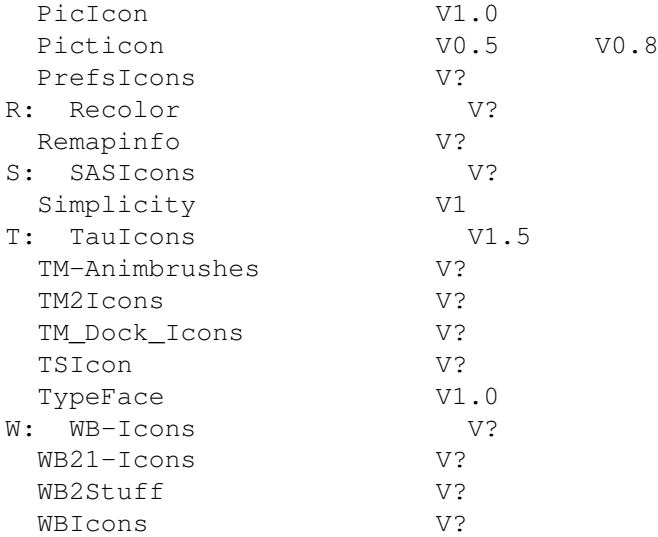

## <span id="page-10-0"></span>**1.8 Mal-, Zeichen und CAD-Programme**

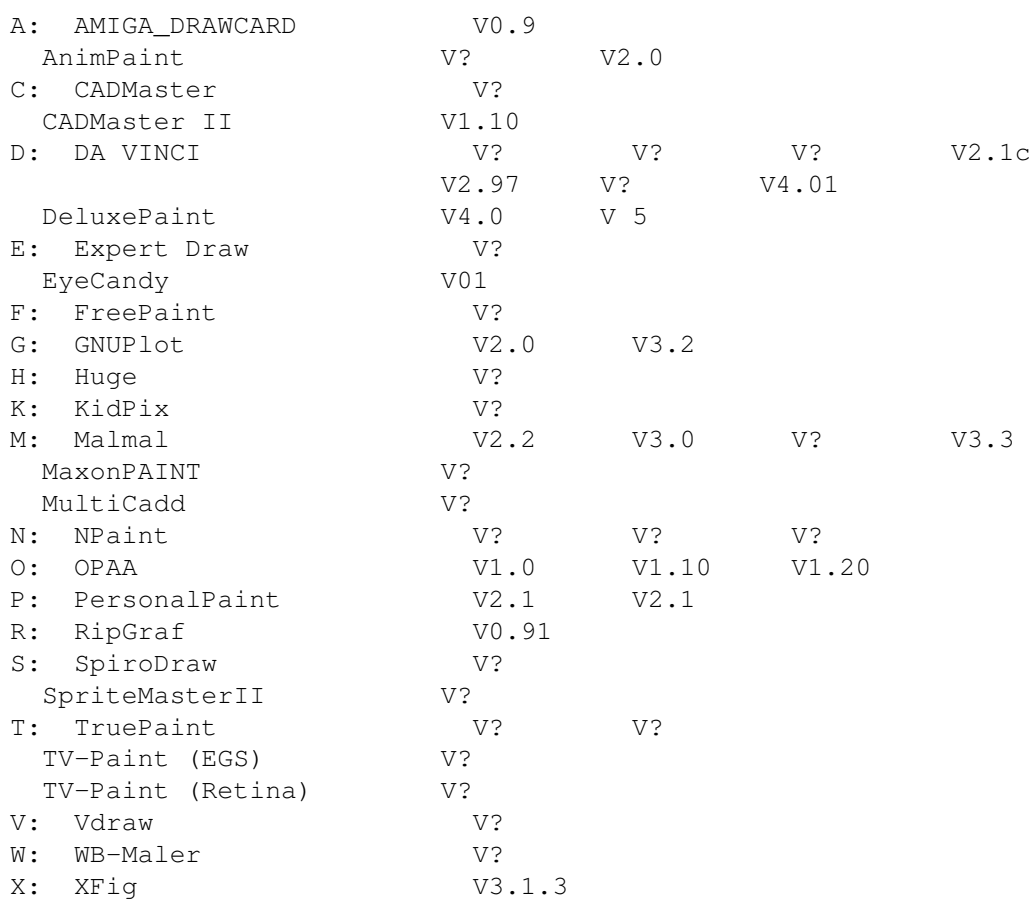

## <span id="page-10-1"></span>**1.9 Raytraceing und andere 3D-Programme**

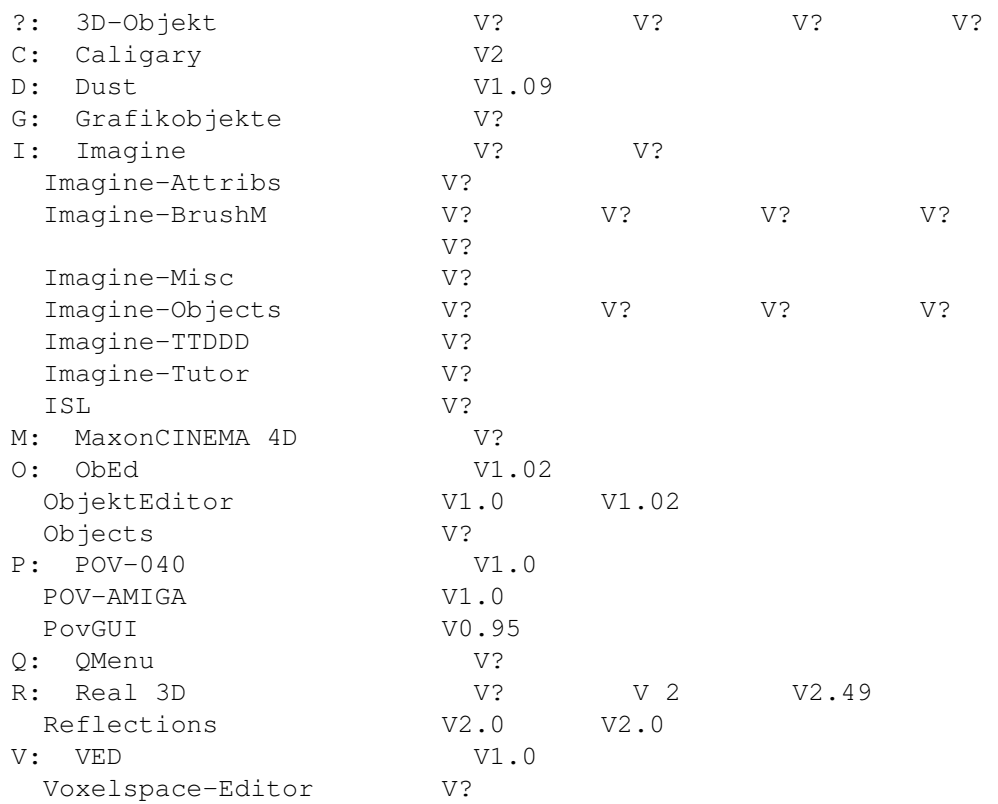